# Inhaltsverzeichnis

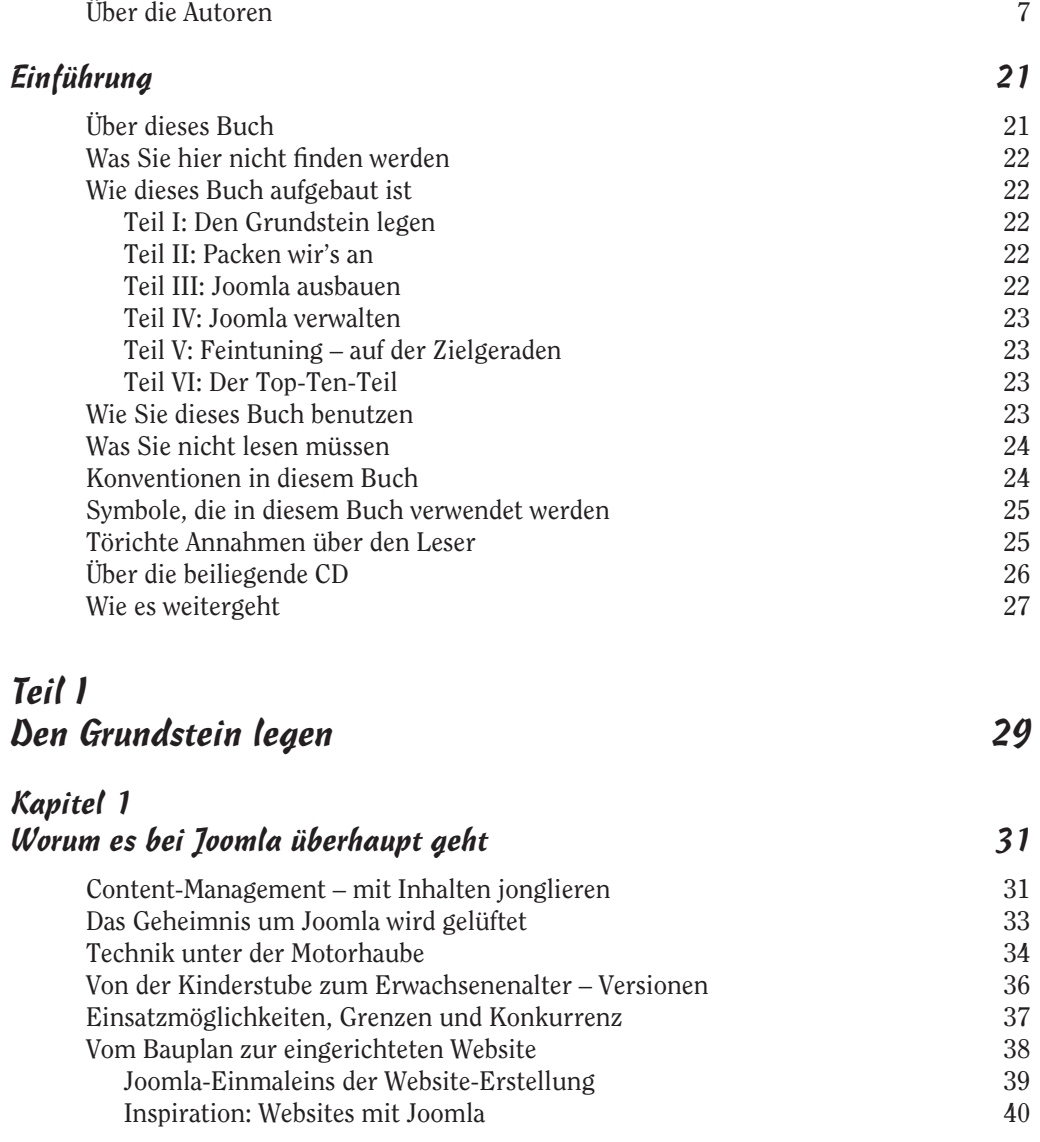

#### Joomla! für Dummies

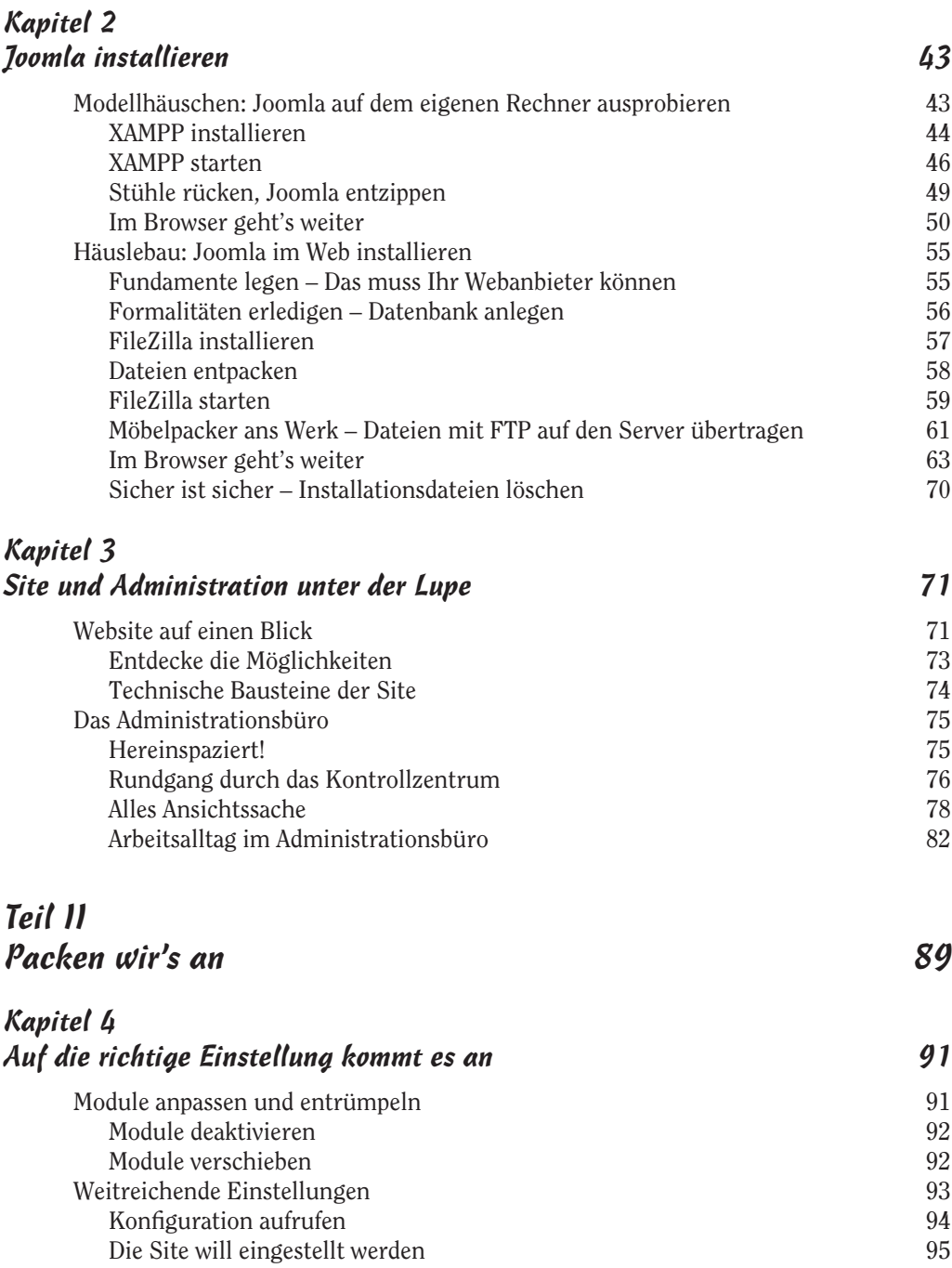

Auch Metadaten sind Daten 97<br>URLs sind freundlich zu Suchmaschinen 98 URLs sind freundlich zu Suchmaschinen

 $12$ 

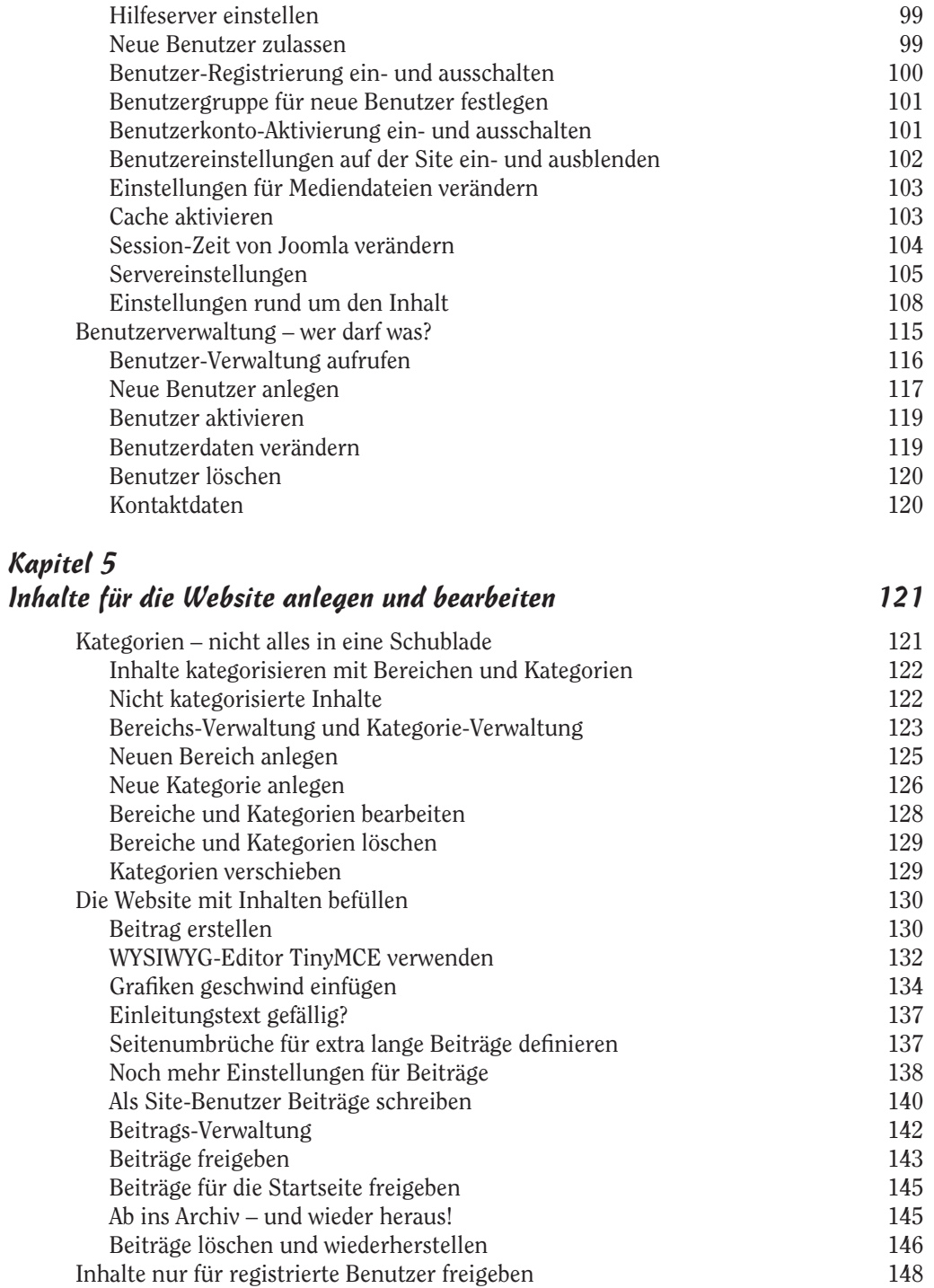

the control of the control of the control of the control of the control of the control of

#### Joomla! für Dummies

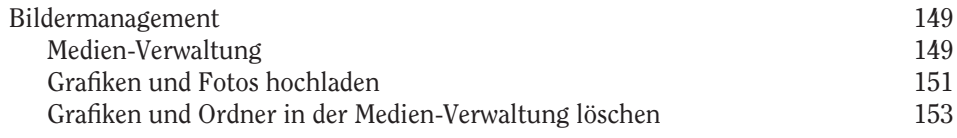

#### Kapitel 6 Menüs – Wege zum Inhalt in der der antikelige statistische Statistische USS in der antikelige Statistische Sta

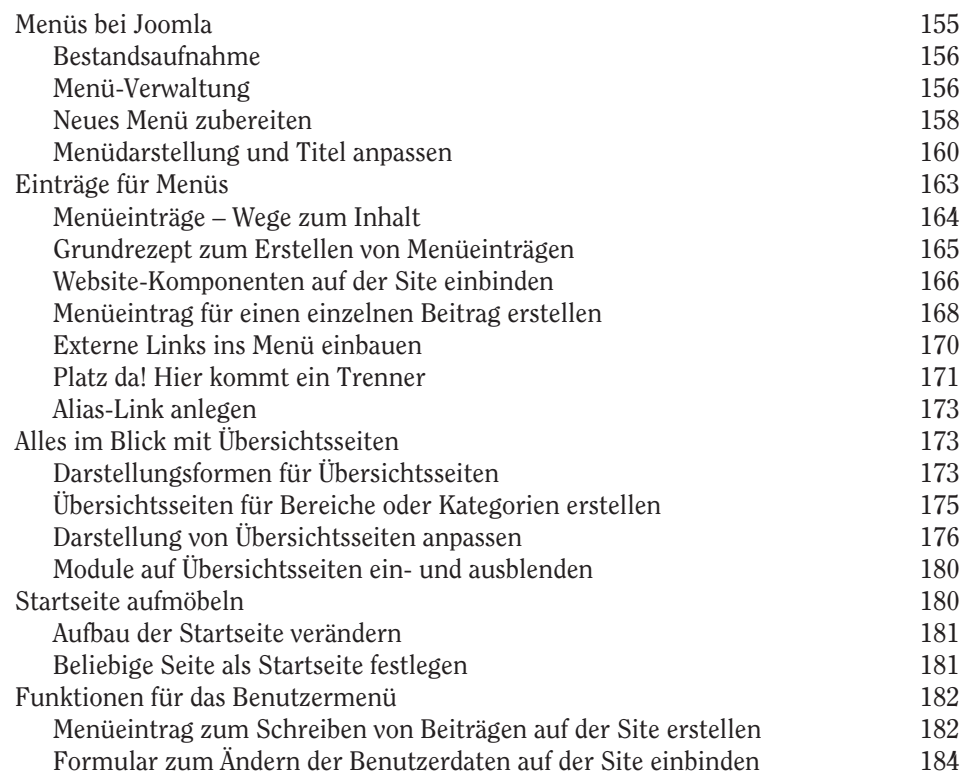

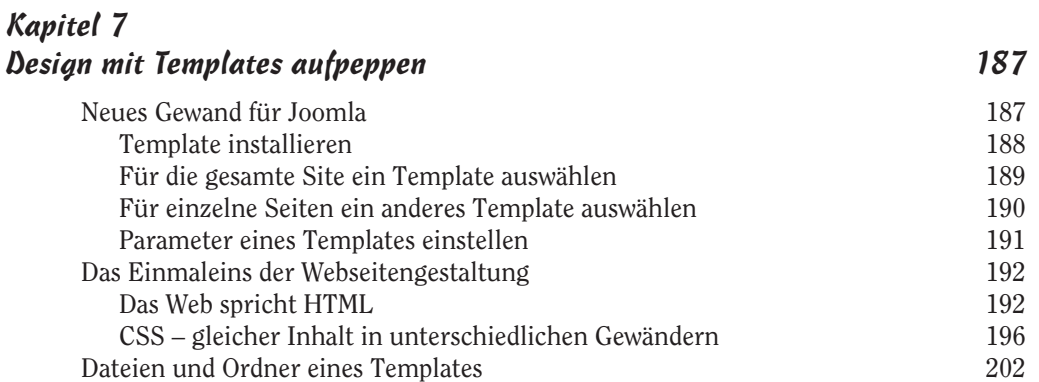

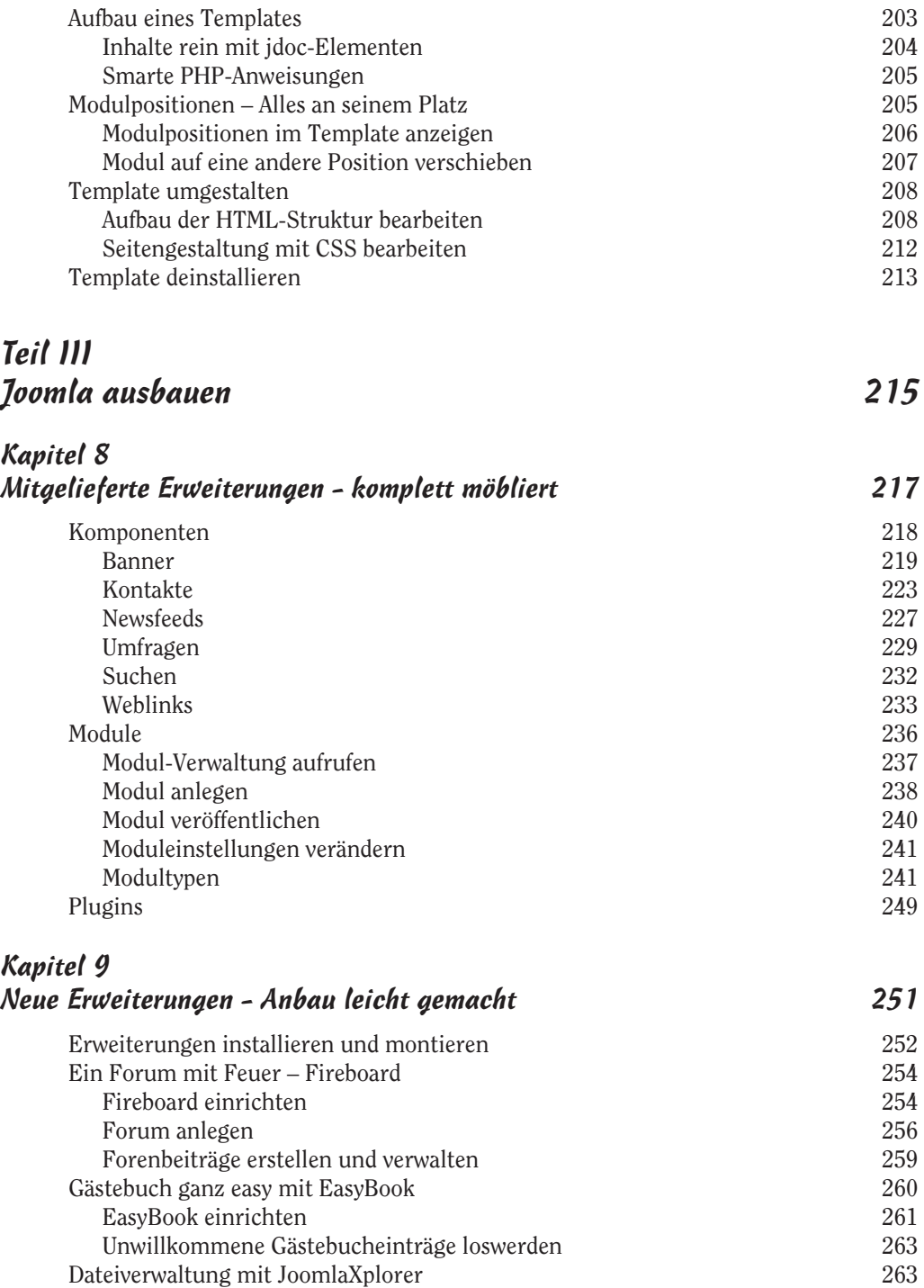

 $\sim$  15

#### Joomla! für Dummies

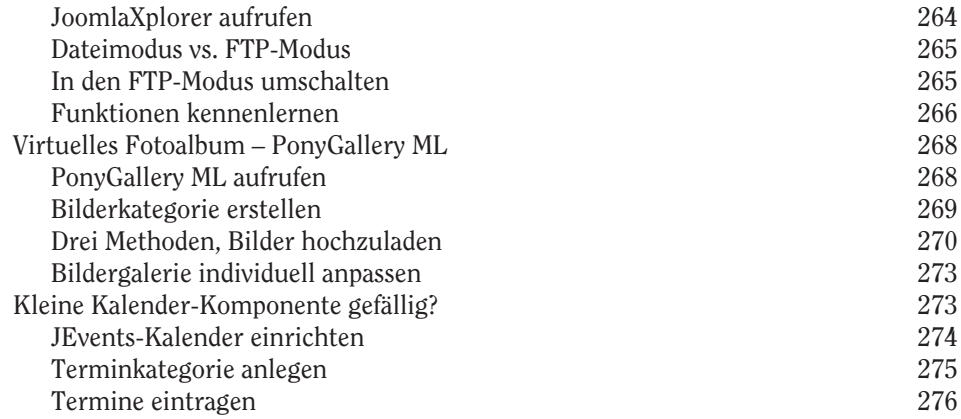

## Teil IV Joomla verwalten 279

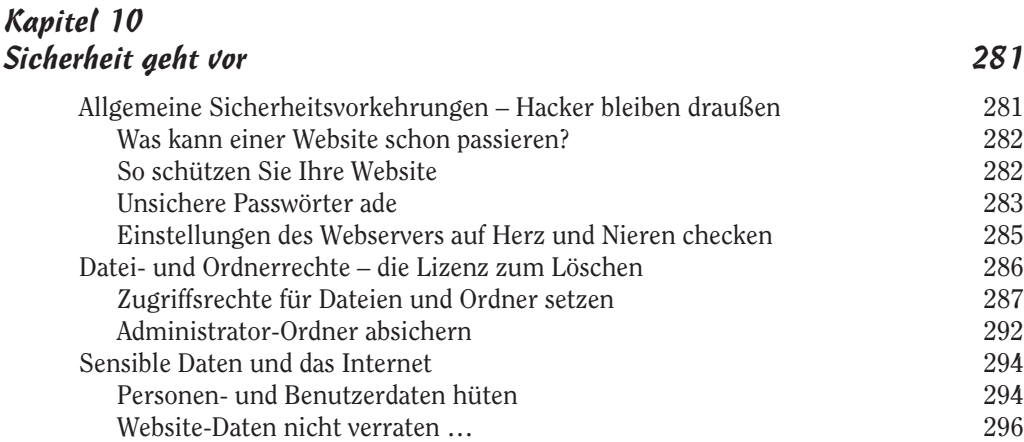

#### Kapitel 11 Datenpflege – mit Joomla Daten sichern und umziehen 297 Vorsicht ist besser als Nachsicht – Backup 297 Backup der Datenbank anlegen 298 Backup der Dateien anlegen 302 Joomla zieht um mit Sack und Pack 304 Inhalte in die Datenbank einspielen 304 Möbelpacker ans Werk – Dateien übertragen 306 Datenbankeinstellungen in Joomla ändern 309 Auf dem Laufenden bleiben – Joomla updaten 311 Neue Dateien mit FTP auf den Server übertragen 312

 $\sim$  16  $\sim$ 

# Teil V Feintuning – auf der Zielgeraden 315

Kapitel 12 

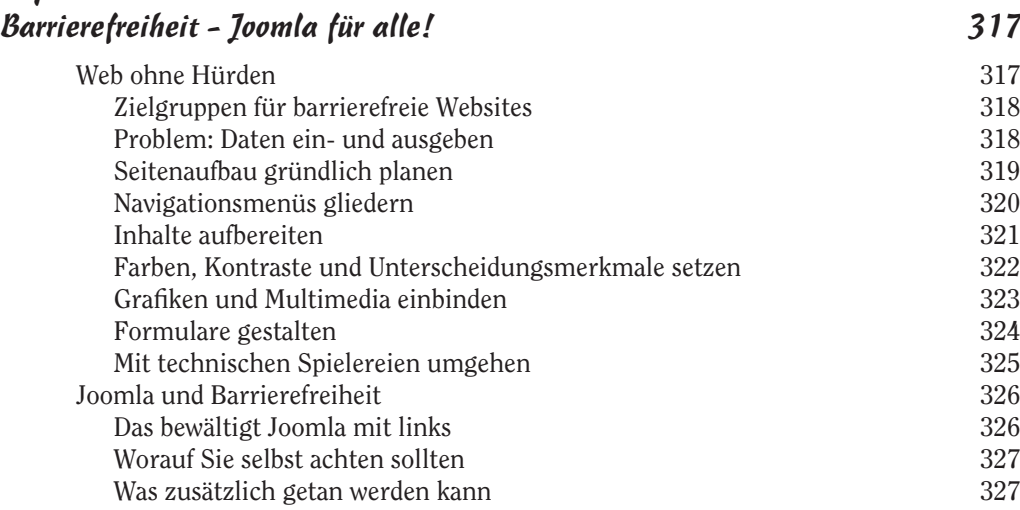

#### Kapitel 13 Fit für die Suchmaschinen and die Suchmaschinen and die Suchman state state in die State state state state sta

Wir dürfen vorstellen: Google und Co. 329 Detektivarbeit Suchtreffer in Reih und Glied 330 Die richtigen Worte finden 331 Qualität und Aktualität – Inhalt ist König aus aus aus 232 Cualität und Aktualität – Inhalt ist König aus 232 Cualität eine aus 232 Cualität – Inhalt ist König aus 232 Cualität eine aus 232 C Qualität und Aktualität – Inhalt ist König 332 Suchwörter im Text einbauen auf der anten auch aus der Stadt aus der Stadt auf der Stadt aus der Stadt auf der Sich mit Überschriften und Hervorhebungen wichtig machen 332 Keine Inhalte für Suchmaschinen 333 Mit den Augen einer Suchmaschine – Seitentitel und Metainformationen 334 Den Metainformationen auf der Spur 334 Seitentitel und Metainformationen übergreifend angeben 336 Seitentitel und Metainformationen für Beiträge angeben 337 Die erfolgreiche Verlinkungsstrategie 338 Qualitätsmerkmal PageRank 339 Wege zu mehr Links 339 URLs für Suchmaschinen anrichten 340 Der richtige Domainname 340 Suchmaschinenfreundliche URLs 340

# Teil VI Der Top-Ten-Teil 343

### Kapitel 14 Die zehn häufigsten Anfängerfragen 345

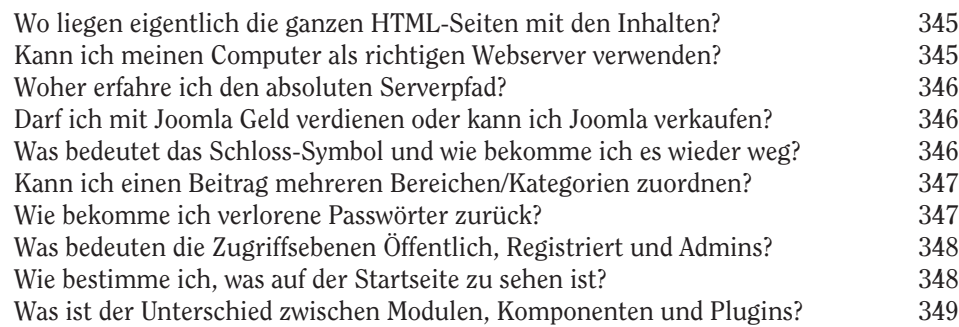

#### Kapitel 15 Zehn Gründe für Joomla **351**

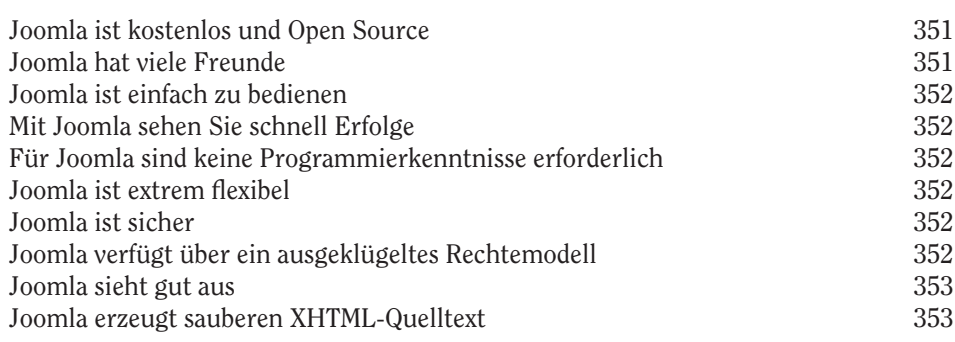

#### Kapitel 16 Die zehn besten Webadressen 355

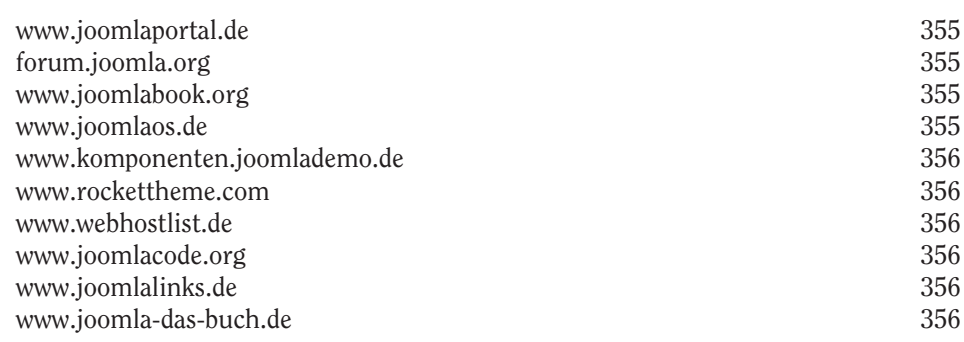

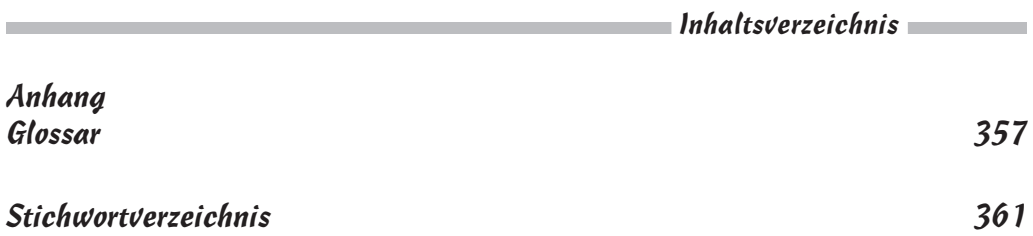